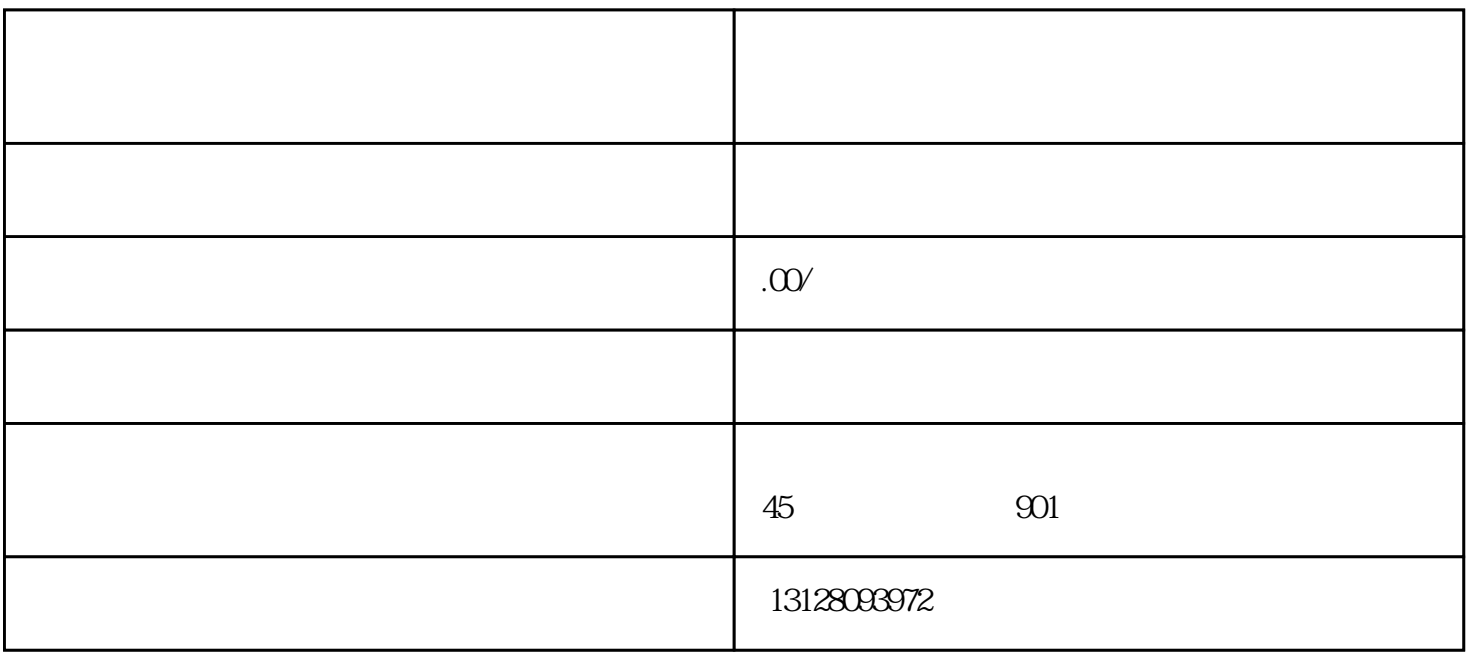

 $ID$  iD

UrlEncode

<https://a.tdz.cc/operatingTools/screenGetsStuck>